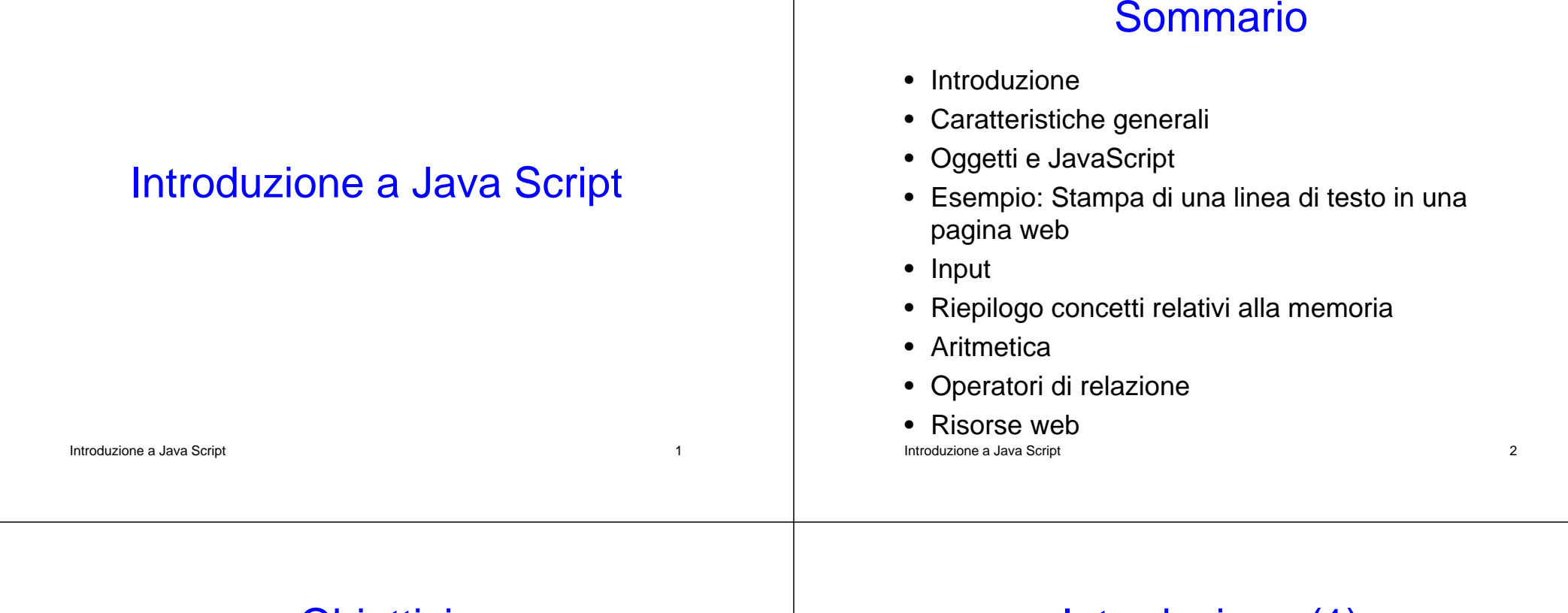

#### **Obiettivi**

- Scrivere semplici programmi JavaScript
- Gestire I/O
- Capire i concetti basilari relativi alla gestione della memoria
- Uso degli operatori aritmetici e logici

# Introduzione (1)

- JavaScript è un linguaggio di scripting
	- Favorisce la funzionalità e la presentazione della pagina
	- Agisce sul lato client per rendere dinamiche e interattive le pagine
	- Costituisce la base per script complessi sul lato server
	- Permette lo sviluppo e il controllo di programmi

#### Introduzione a Java Script 5 Introduzione (2) • JavaScript NON deve essere confuso con il linguaggio Java • I due linguaggi differiscono principalmente per – Object-orientation • JavaScript non supporta il paradigma o-o • In Java gli oggetti sono statici; in JavaScript sono dinamici– Tipizzazione • Java è fortemente tipizzato, JavaScript lo è debolmanteIntroduzione a Java Script 6 Introduzione (3) • I due linguaggi sono molto simili riguardo la sintassi– delle espressioni – degli assegnamenti – delle strutture di controllo

## Caratteristiche generali (1)

- Gli script in JavaScript svolgono attività computazionali in modalità Event-driven
	- Le azioni sono svolte come effetto del verificarsi di eventi, ad esempio risposte ad azioni dell'utente
- L'uso comune di script in JavaScript è quello di controllare le azioni dell'utente sul lato client e, se legittime e corrette, comunicarle al server per l'appropriata

#### Introduzione a Java Script 7 esecuzione

#### Caratteristiche generali (2)

- Se un documento XHTML NON contiene script
	- allora il browser elabora il documento linea per linea e ne presenta il contenuto
- Se invece il doc contiene script
	- il browser chiama l'interprete JavaScript per eseguirlo
	- finita l'elaborazione il browser torna al documento XHTML

#### Caratteristiche generali (3)

- Gli script possono comparire sia nella head section che nella body section di un doc XHTML
	- Nella head section ci sono gli script che producono un effetto solo quando esplicitamente chiamati o per effetto di una azione utente, ad es. click su un bottone
	- Nella body section ci sono gli script che vengono interpretati una e una sola volta durante l'elaborazione del doc

Introduzione a Java Script 9

# Oggetti e JavaScript (1)

- JavaScript è un linguaggio object-based
	- Non ci sono classi, gli object hanno scopo sia di oggetti che di modello di oggetti
	- Non si ha ereditarietà nelle modalità tradizionali dei linguaggi o-o, ma è simulata attraverso altri meccanismi (prototype object)
	- Non si ha polimorfismo

**Introduzione a Java Script 10** and 10 and 10 and 10 and 10 and 10 and 10 and 10 and 10 and 10 and 10 and 10 and 10 and 10 and 10 and 10 and 10 and 10 and 10 and 10 and 10 and 10 and 10 and 10 and 10 and 10 and 10 and 10 a

# Oggetti e JavaScript (2)

- Gli oggetti di JavaScript sono collezioni di proprietà
	- Proprietà dei dati: possono essere valori primitivi o riferimenti ad altri oggetti
	- Proprietà dei metodi
- Tutti gli oggetti sono acceduti attraverso variabili

# Esempio: Stampa di un testo in una pagina web • Inline scripting

- - È scritto nel <body> del documento
	- Il tag <script>
		- Indica che il testo è parte di uno script
		- L'attributo type
			- specifica il tipo di file e il linguaggio di scripting utilizzato
		- $\bullet$  Il metodo writeln
			- scrive una riga nel documento
		- Il carattere di Escape ( \ )
			- indica che un carattere "speciale" è usato nella stringa
		- Il metodo alert

Introduzione a Java Script 12 – Attiva una dialog box

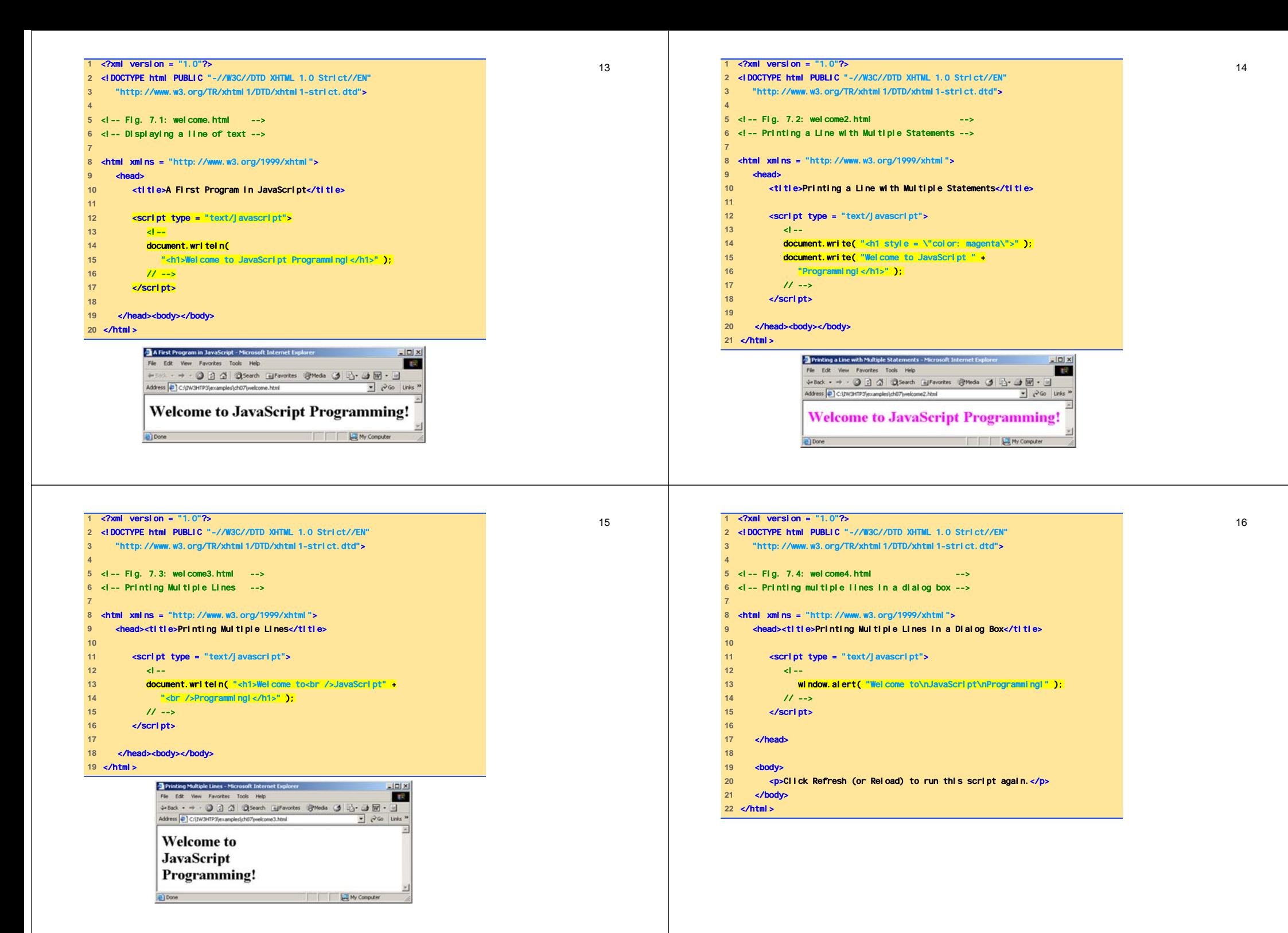

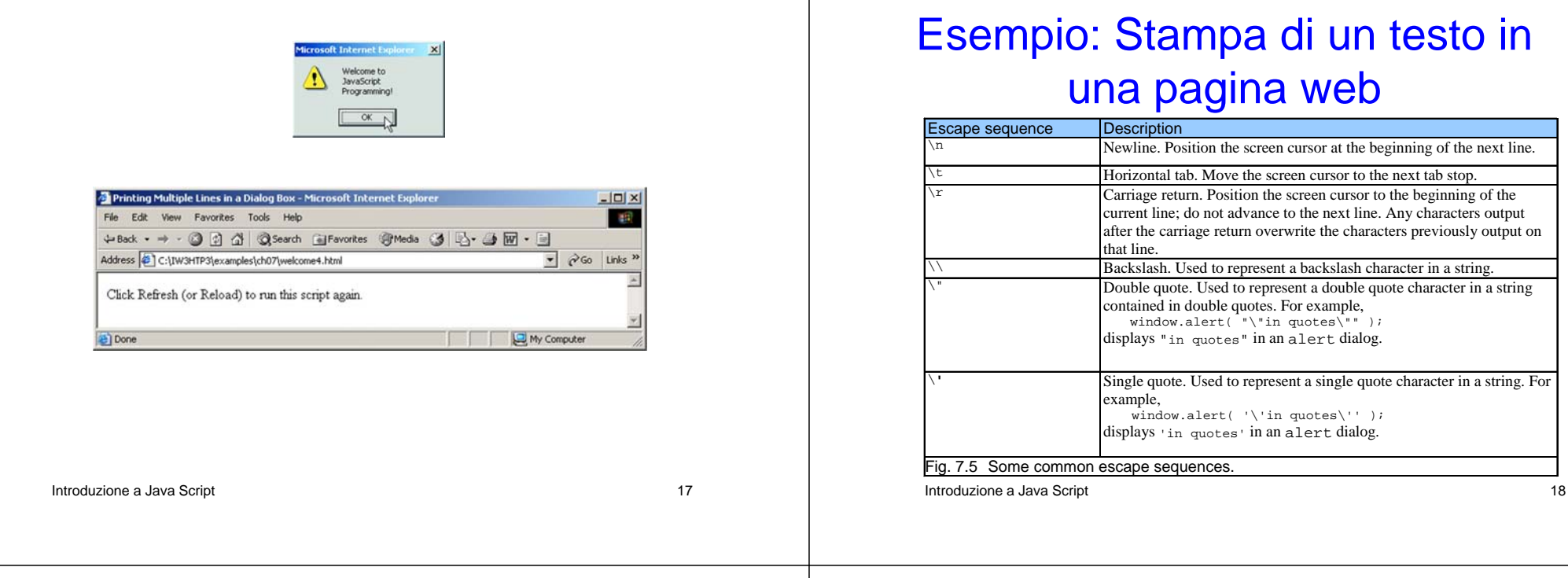

# Variabili (1)

- Uno script può adattare il contenuto di una pagina sulla base di valori di input o di altre variabili
- Il concetto di variabile è lo stesso degli usuali linguaggi di programmazione
- Nei JavaScript non è necessario dichiarare le variabili, ma è sempre regola di buona programmazione farlo

## Variabili (2)

- Gli identificatori sono qualunque stringa di
	- Alfanumerici
	- Underscore (\_)
	- Dollaro (\$)
- Il primo simbolo non può essere una cifra
- Non sono identificatori validi le keyword di **JavaScript**
- JavaScript è case sensitive

## Variabili (3)

- Il metodo che permette di fornire valori di input è **prompt**
- Riceve due argomenti:
	- Il primo (obbligatorio) indica la stringa da da stampare
	- Il secondo (opzionale) indica la stringa presentata per default

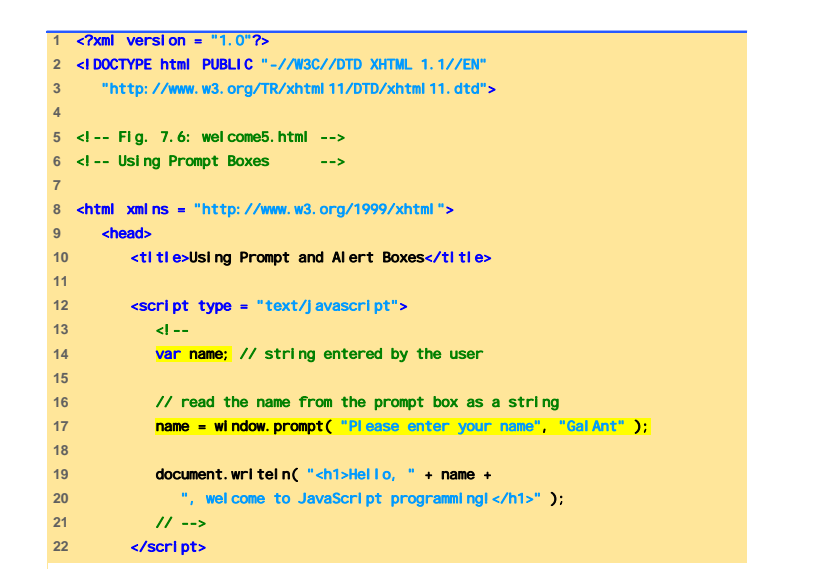

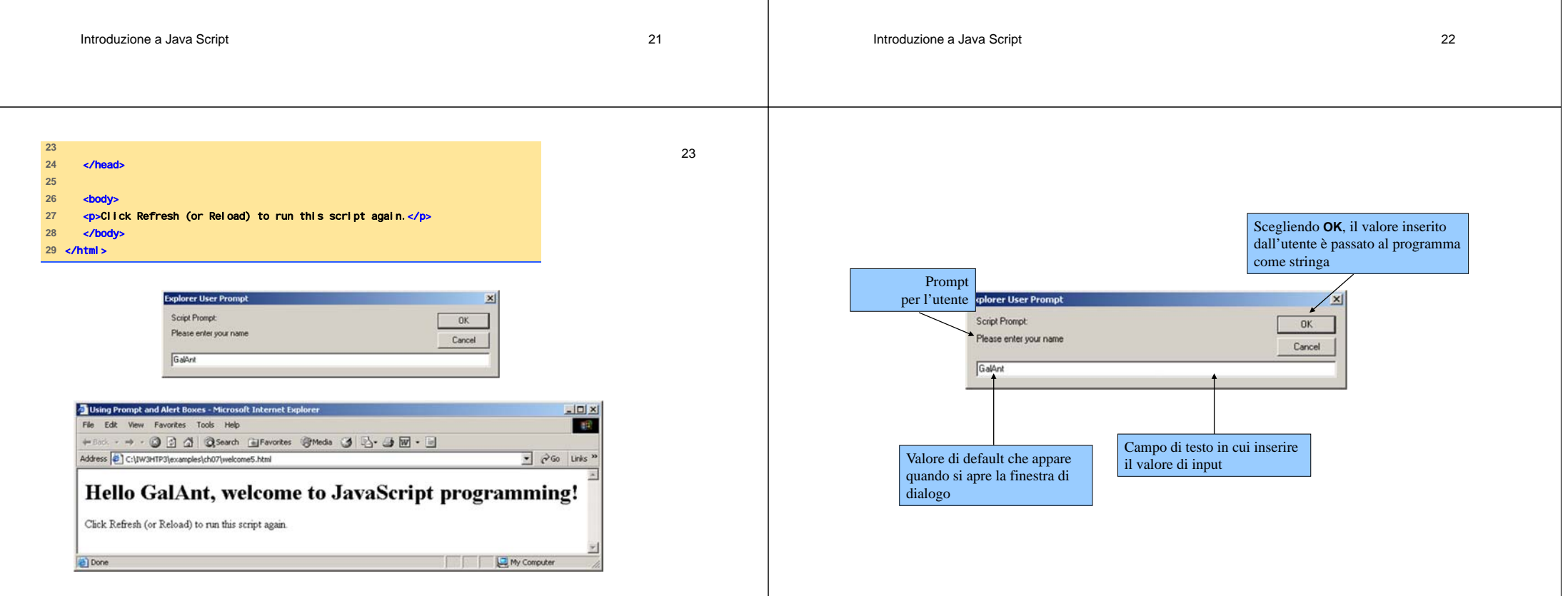

#### Somma di interi

- Si richiedono due numeri interi all'utente e si calcola la loro somma
- NaN (not a number)
- parseInt
	- Converte l'argomento da stringa di caratteri a intero

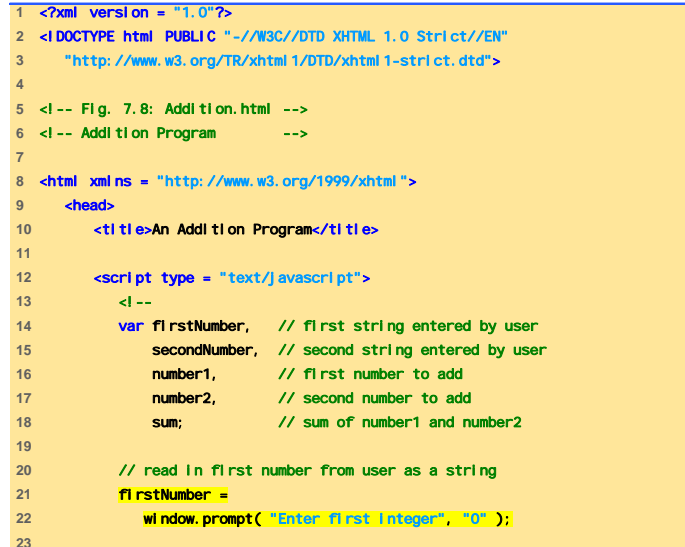

Introduzione a Java Script 25

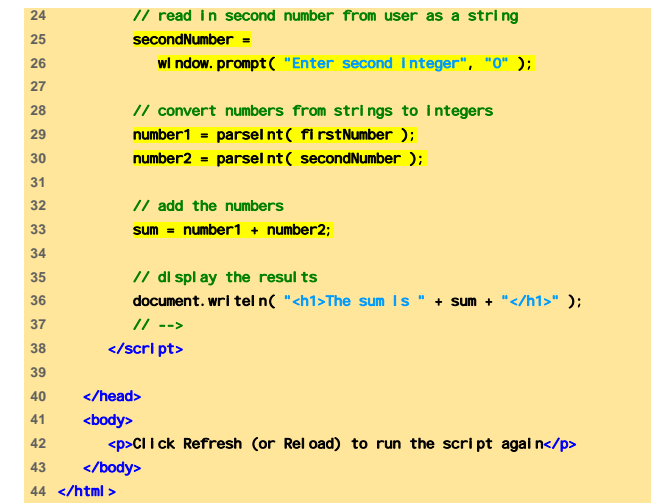

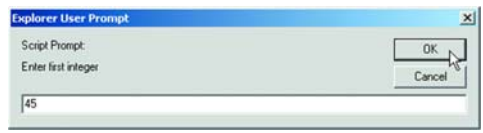

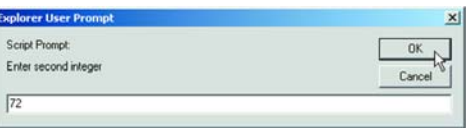

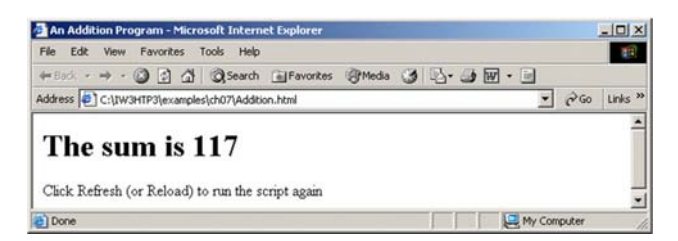

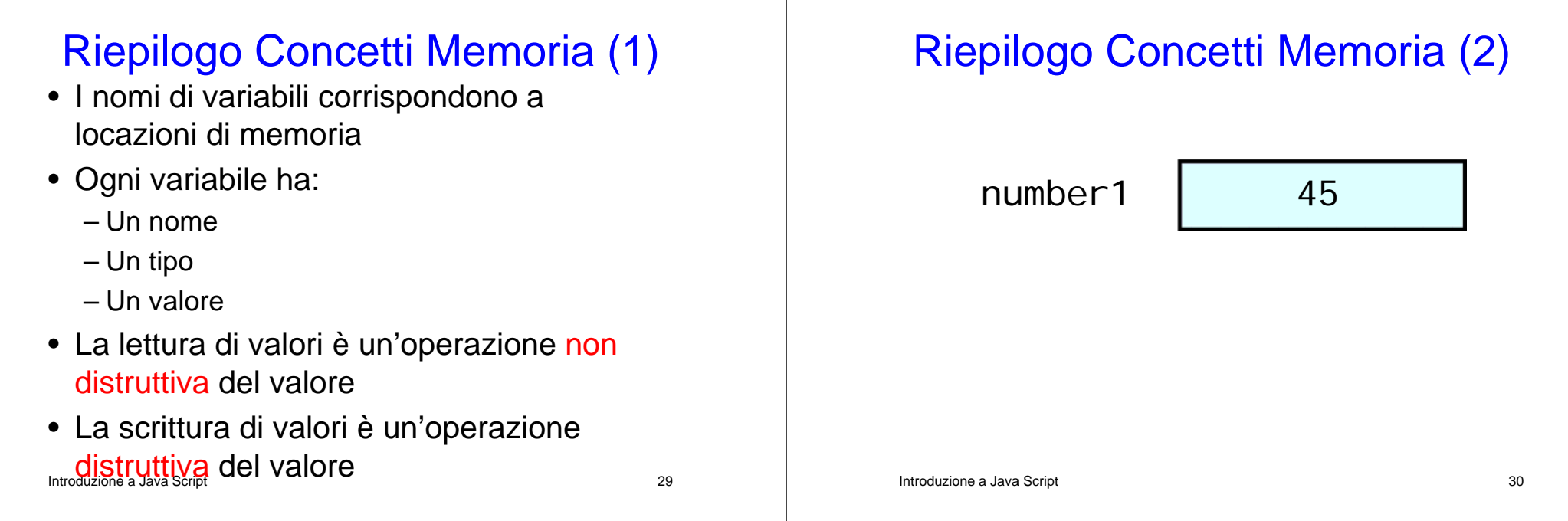

#### Riepilogo Concetti Memoria (3)

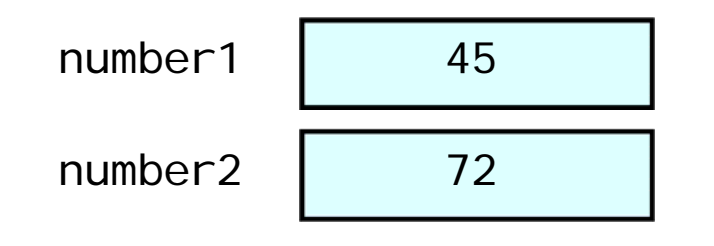

#### Riepilogo Concetti Memoria (4)

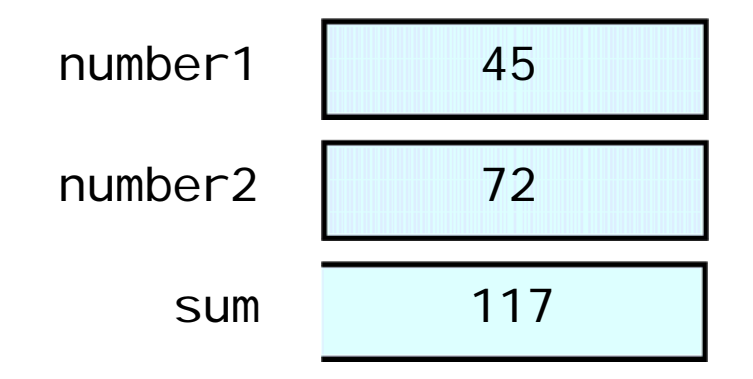

# Aritmetica (1)

• Parecchi script svolgono operazioni aritmetiche

#### Aritmetica (2)

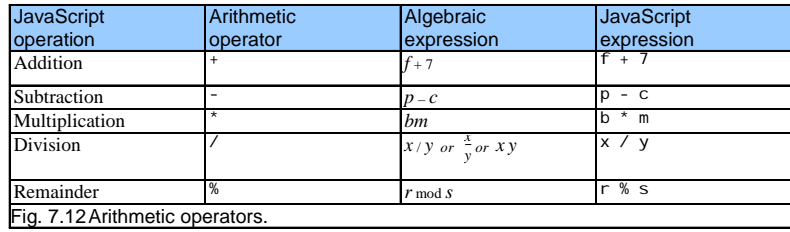

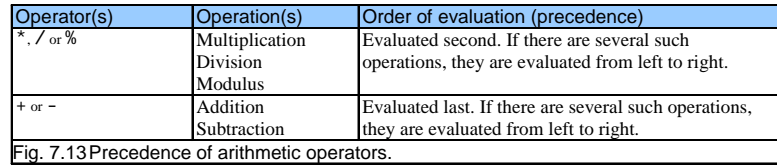

**Introduzione a Java Script 33** and 33

**Introduzione a Java Script 34** and 34

## Aritmetica (3)

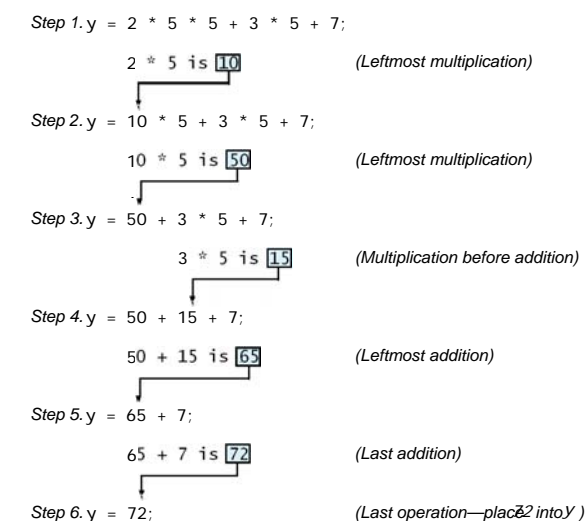

Operatori di relazione (1)

- Permettono di prendere decisioni sulla base dei valori di verità di una condizione
- Operatori di
	- Eguaglianza
	- Relazione

# Operatori di relazione (2)

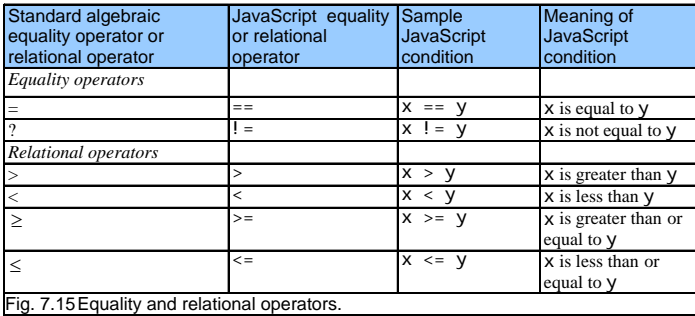

Introduzione a Java Script 37

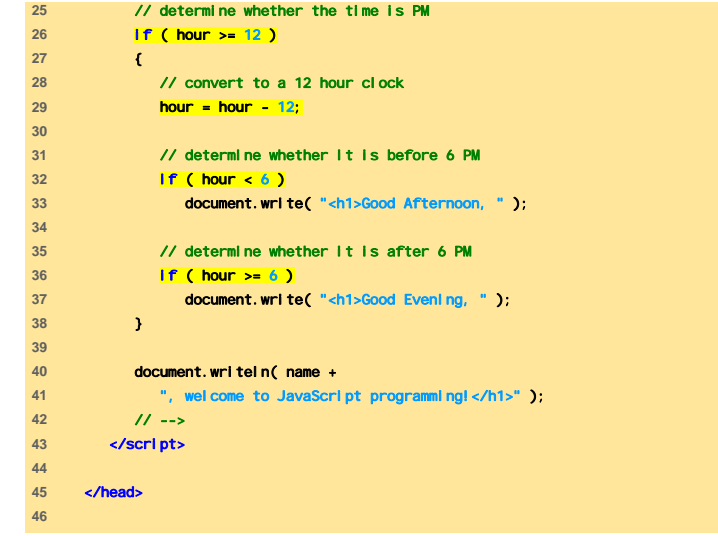

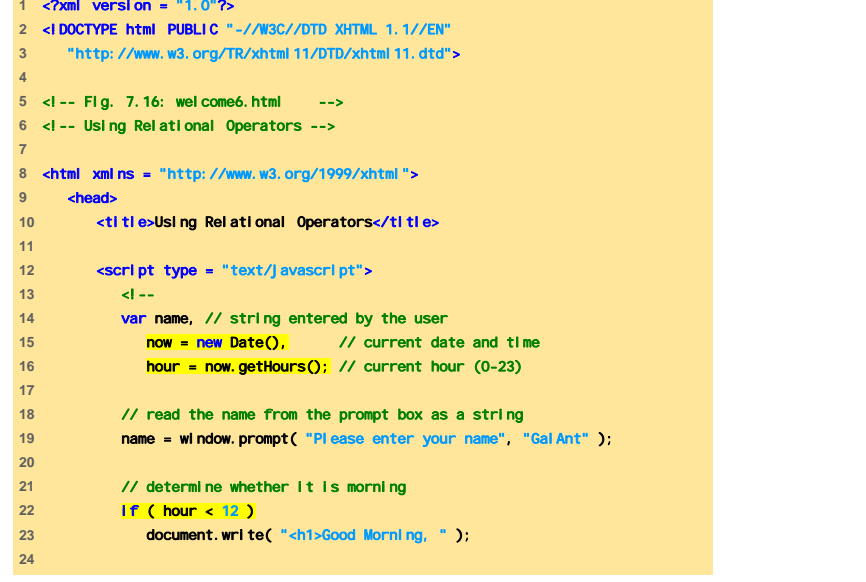

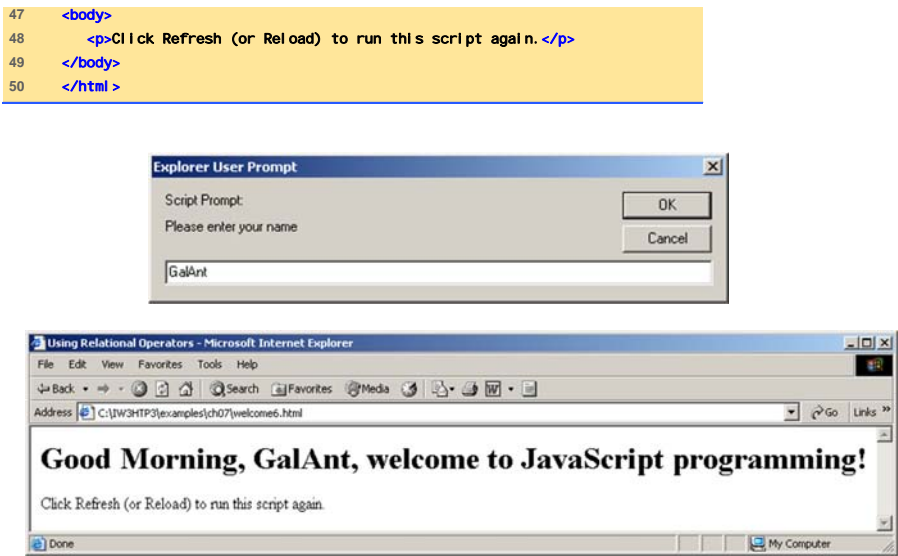

# Precedenze degli Operatori

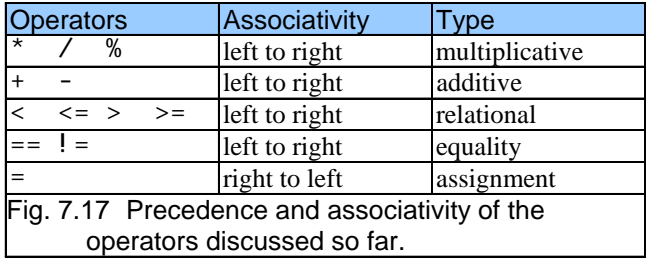

Introduzione a Java Script 41